April 2004 Volume 13 Number 4

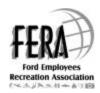

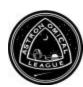

**Editor: Jim Frisbie** 

#### A MESSAGE FROM THE PRESIDENT

As the famed Star-Hustler, Jack Horkheimer, will tell you, "keep looking up."

At other times, that might seem merely a catch phrase, a ten-cent philosophy, but how can you argue this spring?! Can you remember when so many rare, fun things are bubbling up and bursting forth, at the same time, for the sky-gazers among us? It's... astronomical! It's as if the planets were somehow aligned – ah, that's right, they are!

The planets are definitely part of the recent sky shows. Our naked-eye-visible neighbors politely aligned themselves for convenient viewing this spring, and do so again in December. They then part company, with no such realignment occurring again until January, 2016! So, watch! Anyone happen to catch a peak at Mercury yet, by the way, which can look like a mini-Mars in the orange-lit glow, near the sunset horizon?

More from the solar environs – the comets are coming! Two comets are coming into observable view - C/2001 Q4 (NEAT) and C/2002 T7 (LINEAR), perhaps even apparent to the naked eye, at the same time, this spring. NEAT may even get to 1st or 2nd magnitude, high into the western evening sky, by late April! And Jupiter's moons are dancing again, with transits, and double transits, even double shadows. Check those Jupiter charts and calendars for the next amazing occurrence in skies near you!

Of course, the rare Venus transit will occur in late spring - June 8. Rare, in that no one alive has ever seen one. Only the latter part will be visible from the North American continent this time around. If you're really up for it, you can always jump on a jet.... If you miss it, another will occur in 2012; after that...fuhgget about it! Unless you know a good cryonicist – cuz the next one after this, 2117.

So, don't you dare miss it! For all these phenomena, in fact, as Jack says, "keep looking up!"

Coincidentally, helping us along with our observational opportunities, is our constant friend, advancing technology. Lately, fine telescopes are getting easier to afford, with Orion's new 80mmED refractor leading the way, perhaps, along with a new line of "intelliscope" dobsonians - the two making fine views, and digital setting circles, handy and accessible to budding amateurs, as never before

And if you want to try your hand at astrophotography, digital imaging is advancing into the easily affordable realm now, what with video cameras and "digicams" being adapted and applied to night sky photography; even Meade – with the Autostar Suite, which retails for around \$150, helps newcomers join the pack.

All this opportunity, all this technology...what is a star-gazer to do?

For one, keep tabs on the FAAC calendar of events! Because no matter how great the opportunity, and the technology, it's still the people that make this a fun hobby. And the FAAC is filled with remarkable people, putting in the time and effort, exercising and offering their expertise, and organizing appropriate events for both the amateur, and the public in general, as well.

You only have to look at a recent FAAC calendar to know what I mean.

For starters, there are the Beginner's Nights – we have six scheduled this year – which is a great way to help newcomers with the hobby, and introduce our club. There is always a good variety of equipment to look through and see, and lots of expert help to answer questions. Astronomy Day is coming (April 24), as well, to the Detroit Science Center, which will further promote the hobby, and coincide with the first Beginner's Night.

We also have the monthly SIG meetings, led by George Korody – if you want to know about astrophotography, the expertise is there for the asking; just show up!

And don't forget the annual GLAAC super-star party, Astronomy at the Beach, at Kensington Park, May 21-22, where all the area astronomy clubs join forces for a spectacular weekend. The FAAC's Bob MacFarland leads the capable and industrious FAAC contingent again this year. Astronaut guests will tell their tales, comets will be born, and possibly later viewed, the skies will be availed through hundreds of scopes, constellations toured, and all events led by expert guides.

April 2004 STAR STUFF Page 1

These doings are all, of course, the result of care, and careful work, by club volunteers. It's great when you show up to the events, but even better if you take part! Never be shy about jumping in to volunteer, for any role, big, or small – we'll all be glad, and grateful, that you took a chance! Just drop me a line (dale0k@comcast.net), and I'll make sure you have your turn to shine!

All this - events, equipment, opportunity - can make this your year to shine, even as do the springtime stars, comets, moons, and planets.... so once again, as time and those astronomical events march on - stay involved, and .... keep ..... looking ..... up!

Dale Ochalek

#### Ford Amateur Astronomy Club P.O. Box 7527 Dearborn MI 48121-7527

#### http://www.boonhill.net/faac

Submissions to STAR STUFF are welcome Please write to the address above or contact the editor:

Jim Frisbie

via tele #: 734-453-1422 or email: w8tu@comcast.net

Dead line is the 15<sup>th</sup> of each month of publication.

#### Officers:

President Dale Ochalek
Vice President Don Klaser
Secretary Bob McFarland
Treasurer Gordon Hansen

#### **General Meetings:**

The Ford Amateur Astronomy Club holds regular general meeting on the fourth Thursday of each month (except the combined November/December meeting held the first Thursday of December) at 5:00 PM at the Ford Motor Credit Building off Mercury Drive near Michigan Ave. in Dearborn.

#### **Observing:**

The Ford Amateur Astronomy Club observes at Spring Mill Pond within the Island Lake State Recreation Area near Brighton, Michigan. The club maintains a permit for afterhours access. Weather permitting, the club observes on Friday nights, Saturday nights, and nights before holidays.

#### **Club Information:**

Observing schedules and additional Club information is available by calling the Observing Hotline at: (313) 390-5456 or via the Ford Intranet: www.be.ford.com/astro/faac.html or the public Internet: www.boonhill.net/faac.

#### Club Membership:

Membership in the Ford Amateur Astronomy Club is open

to Ford employees and non-employees. Write or call for an application.

Annual - New Member: \$30; Renewal: \$25 (before Jan 31 of each year); \$15 for new members after July 1.

Lifetime - \$ 150

#### Membership includes:

A subscription to the STAR STUFF newsletter and the quarterly newsletter the REFLECTOR published by the Astronomical League. Discounts on ASTRONOMY and SKY & TELESCOPE magazines, after-hours access to the observing site and discounts at selected area equipment retailers.

#### **Magazine Discounts:**

Do not send money to FAAC for SKY & TELESCOPE or ASTRONOMY magazine subscriptions. We have a form that you send in with your subscription directly to the publisher to receive a \$10 discount. Pick up a form at the next meeting, or contact a club officer.

| In This Issue:                                  | page# |
|-------------------------------------------------|-------|
| - A Message from the President by Dale Ochalek  | 1     |
| - Minutes of the March Meeting by Bob McFarland | 3     |
| - Treasurer's Report by Gordon Hansen           | 3     |
| - Don't Do What I Did by Andy Raiford           | 3     |
| - Astrophysics Phun Phacts by Vicki Burnett     | 5     |
| - Recap: Forest Elementary School by Don Klaser | 5     |
| - Ensign Planetarium by Bob Fitzgerald          | 5     |
| - Astronomical Imaging S.I.G. by George Korody  | 5     |
| - Desert Sunset Star Party                      | 6     |
| - New Member Welcome!                           | 6     |
| - Agenda for Next Meeting, Mar 22, 2004         | 6     |
| - Calendars                                     | 6     |
| - T-Shirt Inventory Reduction                   | 6     |
| - Beginners Night Flyer                         | 7     |
| - Astronomy Day Flyer                           | 8     |
| - GLACC Flyer                                   | 9     |
| - Advertisement from Club Sponsor: Riders Hobby | 10    |

**FOR SALE: Reduced for Quick Sale -** GOTO Computer. JMI Micromax computer with encoders and with cables. \$275 OBO; People interested may either send an e-Mail to TBLASZAK@ford.com or call 313.323.9842.

**FOR SALE: Logitech QuickC am VC**, used, reduced from \$45 to \$35, Contact Abhijit, 313.595.5310

For Sale: Nikon Coolpix 995, Battery Charger, Lexar USB enabled 16MB CF Card, Nikon MC-EU1 R emote cord, RS-232 cord, ScopeTronix Digi-T adapter, Targus Bag, Manuals, cables and software \$400.00 Contact Jeff Thrush: jdthrush@wideopenwest.com

# MINUTES OF THE MARCH 25<sup>th</sup> FAAC GENERAL MEMBERSHIP MEETING

By Bob MacFarland

**Don Klaser** opened the meeting at 5:00 pm by having everyone introducing him or herself. Those who had significant observing experiences or new equipment purchases gave a short overview about them. 37 members and visitors were in attendance.

The February meeting minutes were accepted as recorded. Gordon Hansen gave the Treasurer's report. The digital projector has been delivered and tested out perfectly. The equipment fund raffle and donation jars will continue to be used to raise money for a replacement bulb for the unit. The projector committee (George Korody, Mike Rousseau and Al Bates) refurbished a used screen acquired by Barry Craig for use with the projector. Thank you all! Roughly \$400+ is in the scholarship fund. Since the two scholarship applicants were judged to be of equivalent merit, a motion to split the money into two \$200 scholarships was carried.

George Korody reported out that the Astronomical Imaging SIG is holding their next meeting on April 8<sup>th</sup> at a vacant store in the 5 Mile and Merriman strip mall in which Rider's Hobby Shop is located. The Site Location team headed by Ed Halash has been investigating several alternative locations for the General Membership meeting, which would allow for improved access. These included: Livonia Main Library, Dearborn Public Parks and Recreation (which includes the library), Henry Ford Community College, U of M Dearborn Campus, the Automotive Hall of Fame, various churches and the Dearborn Public Schools. The investigation continues as no viable candidate stood out as meeting the criteria. Additional suggestions can be posted on the Hotline number and Bob Fitzgerald will forward them to the committee. Dan Wellbaum reminded everyone that observing sessions continue at the Livonia Riders Hobby Shop on Thursday nights.

Special Award Certificates were presented to **Chuck Ross** (Special Contribution), **Gary Strumolo** (Technical Discussions) and **Tom Blaszak** (Event Leader) by Don Klaser. **Thank You Gentlemen!** 

**Don Klaser** discussed the April 1<sup>st</sup> plan for an awareness session at the Farmington Hills Forest Elementary school. Astronomy Day activities are planned at the Detroit Science Center (daytime – John Schroer), Cranbrook (day and evening) and Island Lake (evening - Dan Wellbaum) on April 24th. **John Schroer** is also looking for FAAC to set up a display at the DSC to augment their Marsquest ongoing event. John Kirchhoff will lead Beginner's Night events at Island Lake on May 15<sup>th</sup>, June 26th, July 24th, August 21st and September 11th. Also at Island Lake on May 15th, Bob MacFarland will lead a Farmington area merit badge event for 14 Webalos cub scouts. Bob also reported out on the GLAAC and FAAC Kensington Astronomy on the Beach planning committees for the May 21st & 22nd event (see flyer elsewhere in this issue). Mike Rousseau is investigating a special club dark sky trip to New Mexico on the property of

**Dick Lawrence**. Finally, **Jim Frisbie** is planning another Swap Meet tentatively in the October/November timeframe.

**George Korody** gave and informative presentation on how to download comet trajectory data from internet sources into your PC's star chart software such that you can plot and track their positions at any date and time. **Lynn Umbarger** also gave and interesting talk on historical and contemporary Comet characteristics and their behaviors.

#### TREASURERS REPORT MARCH 25, 2004 By Gordon Hansen

| Bank Accounts            |                |
|--------------------------|----------------|
| Checking                 | \$<br>388.22   |
| Savings                  | \$<br>1,243.14 |
| TOTAL Bank Accounts      | \$<br>1,631.36 |
| Cash Accounts            |                |
| Cash Account             | \$<br>100.74   |
| TOTAL Cash Accounts      | \$<br>100.74   |
|                          |                |
| Asset Accounts           |                |
| Astronomical League Dues | \$<br>624.00   |
| FERA Ticket Sales        | \$<br>-        |
| GLAAC                    | \$<br>345.00   |
| Projector                | \$<br>63.70    |
| Scholarship              | \$<br>301.13   |
| Swap Meet                | \$<br>         |
| TOTAL Asset Accounts     | \$<br>1,333.83 |
| OVERALL TOTAL            | \$<br>3,065.93 |

#### DON'T DO WHAT I DID

From Andy's Shot Glass By Andy Raiford Submitted by George Korody

Don't repeat my first big mistake. You have seen the telescope boxes with the enticing photos stacked high during the Christmas season. Jupiter and its moons preside over smaller photos of whirlpool galaxies, star clusters and nebulae. The first time I stopped to take a closer look at the box, I knew I had to become an amateur astronomer. What better way to start than by purchasing this scientific instrument of discovery? This telescope would STAR STUFF

obviously allow me to see the wonders in the photos. Right?

The marketing experts knew me well: astronomically ignorant. You may ask: "What was your first big mistake?" I believed the box. The scope went home with me. Putting it together wasn't a hard task, but I took my time, making sure I looked very scientific just in case my wife was looking out the back window. When I was done I stepped back to take it all in. Lookin' good, lookin' good! The optical tube sat atop a very scientific – looking tripod. It had knobs and numbered rings that looked very cool and made me feel very scientific. What those numbered rings were for was beyond me

The telescope came with two eyepieces and a Barlow. What I couldn't figure out was why the manufacturer didn't put the magnification power on each eyepiece. Magnification is what it's all about! Right??

The sun went down, but it never got truly dark. The full moon and the lights from the electric utility company's compound nearby saw to that. This was of little consequence to me. Nothing could stand in the way of my goal, which was to view things like those represented in that telescope box.

After viewing the full moon through that .97 inch eyepiece, I was so blinded that I couldn't see my way to my back door, much less find the Andromeda Galaxy which the box specifically referred to. Feeling my way back to the house, I called for the kids to come see the moon. They ooo'd and ahh'd for a bit, then moon-blinded, they groped their way back into the house and off to bed. I spent the next few hours attempting to see something other than the moon. Even with a sky map to aid me I could find nothing other than the stars. They were pretty, but they weren't on the box, I needed help.

At the bookstore the next day, I met a fellow amateur astronomer. I could call myself an "amateur astronomer" now that I owned the instrument necessary to make such a claim. Add to that the fact that I saw the moon once.

He invited me to a star party to be held some 15 miles north of our town a week or two later. I was honored! I could join the ranks of the learned. Of course I would bring my scope. All the other fellow amateur astronomers would have scopes there also. My bet was that their scopes weren't as pretty as mine.

I was wrong. I arrived at the observatory well before the sun set. As I looked across the field at the equipment being assembled I realized that I would likely be the only one with a candy-apple red telescope. Wide-eyed, I mouthed the words, "Andy, you are an idiot" as I dragged myself from my vehicle. I knew at that moment that my "I-saw-the-craters-on-the-moon" story just wasn't going to impress anybody here.

An elderly couple came over and introduced themselves and offered to help me set up. "Well, isn't this a pretty scope!" was the wife's comment. The gentleman stifled his chuckle. I invited them to stop by later and have a look-see through "Big Red". They excused themselves and went to greet new arrivals, but promised to stop by later. I left my scope where it was to stagger around checking out the real

telescopes. Their owners greeted me warmly and were extremely friendly. I eventually ran into my new-found friend from the bookstore.

I didn't bother to mention that in a span of seven seconds upon my arrival this evening I made the big slide from "fellow amateur astronomer" to "astronomical idiot".

**Dark.** It didn't take long before the old gentleman was back. He asked what I was viewing. "Uh....well...I'm not viewing anything in particular...really...yet." I didn't have the heart to tell him that I had trouble finding anything smaller that the moon, but I believe the figured that out on his own.

I told him I was attempting to find a globular cluster. He offered to give it a try. It took him all of fifteen seconds to find what I had spent the better part of an hour looking for. He said "take a look". I was astonished! There it was! A little fuzzy thing! It was my first little fuzzy thing! It was beautiful. I had only one burning question: "What am I looking at"?

"You did want to see the globular cluster, didn't you?" he responded. "This couldn't be...", I thought. It didn't look anything like the photo on my telescope box.

Sensing my disappointment, he said, "Let's take a look through my scope". He led me through the darkness to the mother of all scopes. This one closely resembled one of the guns of Navarone. My guess was that he converted a circus cannon into a telescope. I had to go up a small set of steps to look into the eyepiece.

My first look through a big scope was both a pain and a pleasure. It was a pain, because I knew that my pretty red scope would never seem the same again, and it was a pleasure for obvious reasons. His globular cluster looked way better than mine. What must I do? I knew the answer. I had to find myself a used circus cannon.

Before I converted it, I thought that I would use it to blast my little red scope out into the next county. I mentioned this to the old gentleman. He had a much better idea that turned out less expensive and better for my astronomical journey. His advice was:

- 1. Buy a pair of binoculars.
- 2. Learn the Sky.
- 3. Be patient. (Learn to see.)
- 4. Frequent star parties and make friends with star-gurus.
- 5. Throw my department store eyepieces into the garbage and buy one or two quality eyepieces.

I was disappointed. My mind was already formulating a plan to obtain a circus cannon. Nevertheless, I followed his advice. A trip to the mall and a local camera shop and voila, I bought a pair of 10X50 Nikon binoculars which I still use to this day. After learning to use binoculars to locate objects, I was able to find them in my telescope much more easily. The astronomy frustration factor went way down.

Ten years later, I still have my candy-apple red telescope. It sits in my closet gathering dust mostly. I actually dragged it outside a couple of years ago for old time's sake, but I've purchased a few scopes since then. I've also learned a few things along the way. I've learned the finer art of observing.

I also learned the art of large-aperture mooching. That's where you go to star parties and enjoy the views through other people's scopes. Recently I drove down to Austin Astronomy and Science which is only a few miles from my home with the intention of buying something new.

#### STAR STUFF

The one that caught my eye was the Orion SkyView Pro 8" reflector on an equatorial mount. There were 8" Meade and Celestron SCT's as well as large refractors, but they cost more than my budget allowed. Not wanting a divorce from my wonderfully frugal wife, I bought the Orion SkyView Pro 8 EQ for \$600. It certainly wouldn't compare to the circus cannon of 10 years past, but by now, I know my way around a Newtonian. The friendly folks down at Austin Astronomy and Science knew exactly how to help me narrow down my choices of additional eyepieces after asking basic questions about my viewing experience.

When you go into an astronomy shop you'll have to make up your mind about something. Almost anything you can buy in there can be ordered online and save yourself the local sales taxes. You do have to pay shipping costs so there's just a bit more of your savings gone there. I decided, depending on the item, that I would pay the little extra to support my local astronomy shop. It's a great gathering place for amateur astronomers and I've made good friends there. Besides, the tips and information I've gathered from them are well-worth the cost of paying the local sales tax.

I got the notion in my head to attempt taking astrophotographs. Was I nuts? Some of the astrophotographers I found on the internet have gazillion dollar rigs. They have 14" Richey-Chretien behemoths permanently installed in their home-made backyard observatories. Their finderscopes cost more than my complete rig! They have CCD cameras that cool themselves to zero degrees and are wired to laptop computers. One guy even operates his scope and camera from the comfort of his dining room table using a laptop! He has eyepieces that are almost as expensive as my scope! Could I afford this stuff?

I decided I was nuts. I performed a wedding later that week. "Do you Orion SkyView Pro 8" EQ take Canon Digital Rebel (D300) to be your lawfully wedded mate? He did. Do you Canon Digital Rebel take Orion to be you lawfully wedded mate? It didn't matter. It was a shotgun wedding. If you are interested in seeing some of their children, check out my gallery!

Since then I've bought the Orion 80mm ED apochromatic refractor and also the Orion XT10 Intelliscope with the digital object locator.

#### **ASTROPHYSICS PHUN PHACTS**

By Vicki Burnett

#### Who were the Celestial Police?

One of the greatest ironies of Bode's Law\* is that it inspired important discoveries. The perceived gap between Mars and Jupiter drove astronomers on a frenzied search for the "missing planet." In the year 1800, six German astronomers formed an international society jokingly called the Celestial Police to hunt down the elusive object. They never found such a planet, but other scientists in the same time period who observed that region of the sky discovered an entire asteroid belt.

April 2004 Page 5 \*Bode's Law: Numerical sequence that gives the approximate distances, in astronomical units (the distance between Earth and Sun is one AU), of the planets from the Sun by adding 4 to each term of the series 0, 3, 6, 12, 24, ... and then dividing by 10. Bode's law predicted the existence of a planet between Mars and Jupiter, which led to the discovery of the asteroids. The law breaks down for Neptune and Pluto. The relationship of the numerical sequence was first noted in 1772 by Titius\*\*.

\*\*Johann Titius: Attributed to German astronomer Johann Elert Bode (1747-1826) Bode's Law is really misnamed because it was not Bode, but German physicist and mathematician Johann Titius (1729-1796) who devised the formula. Titius published the information as a footnote in a book he had translated in 1766, which did not receive much attention. By the time Bode restated the formula in 1772, Titius had been all but forgotten, and Bode got the credit.

(Engelbert, P. and Dupuis, D.L., *The Handy Space Answer Book*, Visible Ink Press 1998).

## RECAP: 'STARS NIGHT' AT FOREST ELEMENTARY SCHOOL

By Don Klaser

The FAAC once again contributed to a successful Space and Stars night at Forest Elementary School in Farmington Hills. Greg Burnett presented his Astronomy 101 in an interesting & shortened form to match our young audiences attention spans, and of course the portable planetarium from the DSC courtesy of John Schroer was the hit of the night. In addition Bob FitzGerald, Dennis Salliotte and Don Klaser set up their scopes & binoculars for demonstration. The only negative of the evening was the fact that the sky's didn't co-operate with us (again). In spite of this, every one in attendance had a great time, and we look forward to being a part of next year's program.

# ENSIGN PLANETARIUM PRESENTS Submitted by Bob Fitzgerald

- April 28: The Earth Sun Connection
- May 19: Special Guest Star, Kristina Nyland

All shows start @ 7 pm. 1501 Beech – Daly, Dearborn Heights, MI 48217, 313)274-3711

#### ASTRONOMICAL IMAGING S.I.G.

By George Korody

The next meeting of the Astronomical Imaging S.I.G. is scheduled for Thursday, May 6 from 5:00 to 7:00 PM. For this meeting we will be returning to the previous location at the Ford Family Service and Learning Center West in Dearborn. Jeff Thrush will lead a demonstration and discussion on photometry techniques. The meetings are open & free of any costs to all FAAC members.

STAR STUFF

- Beginners Night Jun 26 6 pm

The 2004 Desert Sunset Star Party will be held at the Caballo Loco Ranch, about 11.5 miles south of Three Points, AZ, on Rt. 286, and then east for 8 miles. This RV ranch is in a secluded area of Arizona with dark skies. The telescopes of Kitt Peak are in clear view to the west. The DSSP begins on Thursday night and runs through Saturday night. We will have a speaker on both Friday and Saturday evenings along with door prize giveaways. Registration information will be posted on the DSSP website -

http://chartmarker.tripod.com/sunset.htm

## NEW MEMBER WELCOME! FAAC Welcomes:

Star Stuff would like to welcome new FAAC member Harold Thomason. Harold has been a member since October of 2003 and was overlooked in our previous welcome notes. Corrections have been made to prevent this from happening in the future. Please accept our apologies. If there is anyone else that has not been included in our welcome messages, please speak up and be heard.

#### April 22, 2004 General Membership Meeting 5:00 pm to 7:00 pm Agenda

| - Introductions        | Dale Ochelak  | 15 min |
|------------------------|---------------|--------|
| - Reports: Treasurer's | Gordon Hansen | 10 min |
| Secretary's            | Don Klaser    |        |
| - Old/New Business     | Dale Ochalek  | 10 min |
| - Upcoming Events      | Dale Ochalek  | 15 min |
| - Technical Discussion | Jeff Thrush   | 20 min |
| - Winter Star Party    | Korody/Bates  | 30 min |

#### FAAC CALENDAR

| Activity               | Date       | Time    |      |
|------------------------|------------|---------|------|
| - General Meeting      |            | Apr 22  | 5 pm |
| - Astronomy Day/Beginn | ners Night | Apr 24  | 6 pm |
| - Board Meeting        |            | May 13  | 5 pm |
| - Beginners Night      |            | May 15  | 6 pm |
| - GLACC Star Party     |            | May 21, | 22   |
| - General Meeting      |            | May 27  | 5 pm |
| - Board Meeting        |            | Jun 10  | 5 pm |
| - General Meeting      |            | Jun 24  | 5 pm |

ASTRONOMICAL CALENDAR

All times are Eastern Standard Time or Eastern Daylight Saving Time, whichever applies

#### April

19 Mo New Moon

23 Fr Moon near Venus (See Star Chart)

Moon near Mars

27 Tu Moon near Saturn

First Quarter Moon

29 Th Moon near Jupiter

#### May

0 4 Tu Full Moon

11 Tu Last Quarter Moon

14 Fr Mercury at Greatest Elongation West

16 Su Moon near Mercury

■ 19 We New Moon

21 Fr Moon near Venus

22 Sa Moon near Mars

24 Mo Moon near Saturn

Mars near Saturn

1 27 Th First Quarter Moon Moon near Jupiter

This information was obtained from the Henry J. Buhl, Jr. Planetarium in Pittsburg, PA.

#### T-SHIRT INVENTORY REDUCTION!

The Club has a large supply of T-Shirts from this year's and previous Island Lake Star Parties. Now is your chance to get yours at special prices! 2003 Shirts – Now only \$10, Sizes Available: XXL, XL, L, S

Past Year's Shirts – 2 for \$5.00 !!, Sizes: XXL, XL, L, M, S For pickup at the next Club Meeting: email you order to <a href="mailto:ghhansen@comcast.net">ghhansen@comcast.net</a> or mail your order including a check for payment to: FAAC, P.O.Box 7527, Dearborn, MI 48183

April 2004 Page 6 STAR STUFF

# Ford Amateur Astronomy Club

## Beginner's Night at Island Lake

Saturday from 7:30pm to Midnight

April 24<sup>th</sup>, May 15<sup>th</sup>, June 26<sup>th</sup>, July 24<sup>th</sup>, August 21<sup>st</sup>, and Sept 11<sup>th</sup>

Do you have a new telescope that you would like to learn to use? Do you want to see samples of what the night sky has to offer (weather permitting)? You should consider coming out to Island Lake Recreation Area on <u>Beginner's Night</u>. These nights are dedicated to <u>providing equipment and observing assistance</u> to new astronomers.

(The event will take place on the date indicated regardless of sky conditions, cloudy or clear. <u>If it is raining, the event will be cancelled.</u>)

The exact location of the observing site is the "Spring Mill Pond" parking lot and picnic area, at the I sland Lake State Recreation Area, on Kensington Road, south of I-96 between South Lyon and Brighton.

For more info or details on this event, send an E-mail message to <a href="mailto:riderslivonia@aol.com">riderslivonia@aol.com</a> or check the club website at <a href="https://www.boonhill.net/faac">www.boonhill.net/faac</a>

You may also contact John or Dan at Rider's Hobby Shop 734-425-9720

The Ford Amateur Astronomy Club observes at the Island Lake site on Friday and Saturday evenings year round, provided skies are clear. You are welcome to visit the observing site on any weekend, but you must be with a club member if you plan to observe after 10PM. Call 1-313-390-5456 to find out if anyone is going out on any particular night.

April 2004 STAR STUFF Page 7

# Astronomy Day

April 24, 2004

#### Celebrate Astronomy Day with Out-of-This-World Funat The New Detroit Science Center!

#### Shows & Special Activities:

#### Outside, Corner of John R Street & Warren Avenue

10:30 a.m. - 3 p.m. Solar and Venus observing (weather permitting)

#### Science Hall, Level 4

10:30 a.m. - 6 p.m. Explore the traveling exhibit MarsQuest: Exploring

the Red Planet (ticket required for admission)

#### Dassault Systemès Planetarium, Level 3

12 p.m. - 5 p.m. Enjoy space-tacular shows including The Little Star That Could, MarsQuest and

Spring Skies 2004 (ticket required for admission)

#### Events Lobby, Level 3

10:30 a.m. - 4 p.m. Join Rider's Hobby Shop and members of the Ford Amateur Astronomy Club for

telescope and astronomy displays, and get valuable telescope buying tips

12 p.m. - 3 p.m. Face Painting and Arts & Scraps activities

12 p.m. - 4 p.m. Make a Solar System bracelet to take home

#### SBC Children's Gallery, Level 3

12 p.m. - 4 p.m. Make an Astronaut and coloring activities for the youngest space cadets

# THE REPORT OF THE PERSON OF THE PERSON OF TH

#### Daimler Chrysler Science Stage, Level 2

2:30 p.m. - 3 p.m. Enjoy

Enjoy a special Astronomy Day show

#### Life Hut, Level 2

10:30 a.m. - 4 p.m.

Presentations of the latest Astro photos from the Ford

Amateur Astronomy Club

#### IMAX® Dome Theatre, Level 1

12 p.m. - 5 p.m.

Explore the awesome power of the sun in SolarMax

(ticket required for admission)

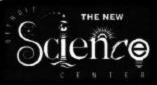

5020 John R Street - Detroit, MI 48202 - 313 577 8400 - www.detroitsciencecenter.org

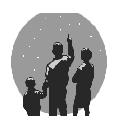

# Kensington Metropark Eighth Annual Astronomy at the Beach May. 21<sup>st</sup> & 22

(Time: 5:00 pm to Midnight rain or shine)

Great Lakes Association of Astronomy Clubs

http://www-personal.umich.edu/~dgs/kensington/

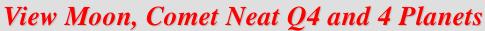

### Also Dozens of Other Exciting Objects through Our Telescopes and Binoculars

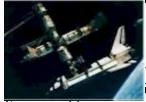

Special Guest Speakers
(Friday) NASA Astronaut Tony England
Sat)NASA Crew Surgeon Dr. Patricia Santy

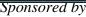

- Ford Amateur Astronomy Club
- Warren Astronomical Society
- Eastern Michigan University Astronomy Club
- University Lowbrow Astronomers
- Oakland Astronomy Club
- Seven Ponds Astronomy Club
- Sunset Astronomical Society
- Genesee Astronomical Society
- Amateur Astronomers of Jackson

Visit the GLAAC web page at: <a href="http://www.boonhill.net/glaac/">http://www.boonhill.net/glaac/</a>

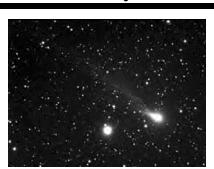

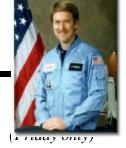

Rider's Hobby Shops

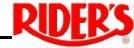

#### See the Skies through our Equipment or Bring your Own!

#### Bring your family, students, teachers & scouts!!!

- Learn Astronomy
- Comet making Demonstration!
- Take a Tour of the Constellations
- Learn How to Choose & Use Telescopes
- Slide Presentation
- View Sun Spots
- CCD digital Imaging
- Sky tour Treasure Hunt
- Food and Beverages (available for purchase)

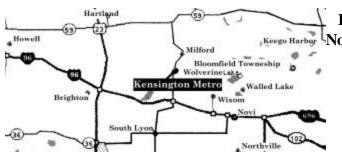

Kensington Metropark I-96 at Kent Lake Rd exit (153) North to *Martindale Beach*. Ph. 1-800-477-3178 This Event is FREE! \$4.00 Park Vehicle Pass Required

Revised 3/19/2004

**Ford Amateur Astronomy Club Star Stuff Newsletter** P.O. Box 7527 Dearborn, MI 48121-7527

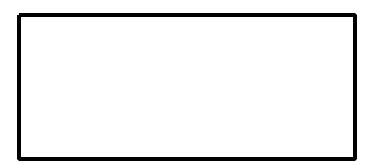

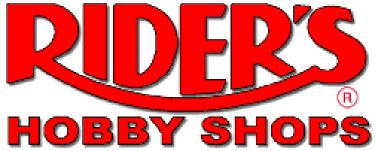

Store Hours: SUN Noon-5pm

Gen. Manager: John Kirchhoff M-F 10am-9pm **Website:** http://www.riders.com SAT 10am- 6pm Email: riderslivonia@aol.com

30991 Five Mile Rd. Livonia, MI 48154 Tele: 734.425.9720 Fax: 734.425.2029

Now stocking Vixen telescopes and accessories.

See the new "Sphinx" Go To mount

with the world's first LCD screen star chart controller!

Combo price with the A80MWT refractor \$2730